## *Druckdaten*

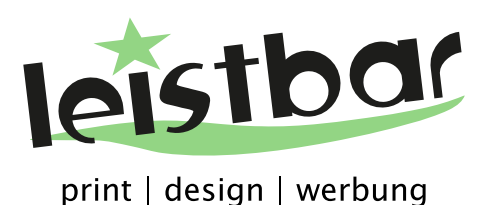

## **Allgemein**

### **Druckdatenerstellung für Print**

Für eine optimale Zusammenarbeit bitten wir Sie beim Erstellen Ihrer Druckdaten folgende Vorgaben zu beachten:

Bildauflösung 300dpi, 3mm Beschnittzugabe (Das Motiv muss über die Schnittkante hinaus angelegt werden), ca. 3mm Sicherheitsabstand zur Schnittkante (In diesem Bereich kein Text, Logo, etc.)

Idealerweise liefern Sie uns bitte Ihre Unterlagen als PDF/X an. Grundsätzlich können Sie uns auch die Daten in jedem anderen gängigen Dateiformat bereitstellen.

Bitte beachten Sie, dass zusätzliche Kosten entstehen können,<br>
sofern die Daten nicht druckfertig übermittelt werden.<br>
||<br>|| **sofern die Daten nicht druckfertig übermittelt werden.**

### **Aufbereitung der Daten**

Senden Sie uns bitte pro Druckerzeugnis nur eine PDF-Datei. Für ein doppelseitiges Flugblatt beispielsweise liefern Sie uns eine PDF-Datei mit zwei Seiten, für eine 16seitige Broschüre eine Datei mit 16 Seiten (1=Titelseite, 2, 3, …, 16=Rückseite) an.

### **PDF-Erstellung:**

Als Export-Einstellung wählen Sie bitte eine PDF/X Version (X-1a, X-3 oder X-4), in Corel Draw bitte ausschließlich PDF/X-1a.

### **Farbmodus**

**Liefern Sie Ihre Daten bitte im CMYK-Modus an.** RGB- und Sonderfarben werden in unserem Workflow automatisch nach CMYK konvertiert.

**Bitte beachten Sie, dass es aufgrund Ihrer Monitoreinstellung / Kalibrierung und abhängig vom gewählten Druckmedium zu leichten Farbverschiebungen kommen kann. Wir empfehlen Ihnen daher einen Probedruck anzufordern und diesen vor der Endfertigung zu überprüfen! !**

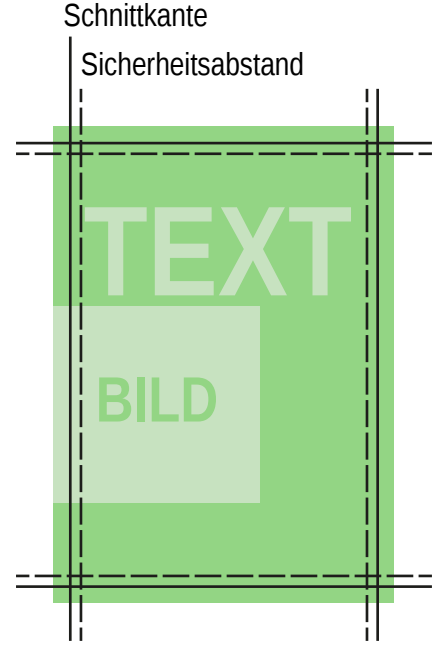

# *Druckdaten*

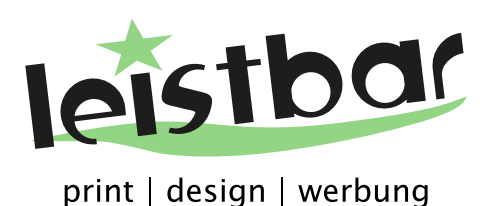

### **Konturschnitt**

### **Druckdatenerstellung für Produkte mit individueller Form**

Legen Sie auf einer seperaten Ebene einen Pfad an (rot), welcher der Größe und der Form Ihres Stickers entspricht. Der Pfad wird nicht gedruckt, sondern dient unseren Maschinen als Orientierung für den Zuschnitt. Halten Sie auch beim Konturschnitt einen Sicherheitsabstand von relevanten Elementen (Logo, Schrift, ...) von 3mm ein.

Achten Sie darauf, dass Ihre Schneidekontur möglichst glatte Linien mit wenigen Knotenpunkten aufweist! Technisch bedingt kann der Konturschnitt eine Abweichung von 1 - 2mm aufweisen.

### **Leinwand-Druck**

### **Rahmengestaltung beim Druck auf Leinwand**

Das Leinenbild wird beim Aufspannen um den Keilrahmen gezogen. Damit Ihr Bild auch von der Seite betrachtet gut aussieht, stehen folgende Gestaltungsmöglichkeiten zur Auswahl:

### **Bild über Kante ziehen**

Das Bild ist auf jeder Seite ca. 4 cm größer, dieser Bereich wird über die Kante gezogen.

### **Spiegeln**

**!**

Wir spiegeln die letzten 4 cm um auf die benötige Größe zu kommen.

### **Inhaltsbasierte Füllung**

Wir füllen den Rand inhaltsbasiert um auf die benötigte Größe zu kommen.

**Bitte beachten Sie: Nur wenn Sie das Bild im richtigen Format plus 4 cm Rand auf jeder Seite liefern, können wir das Bild über die Kante ziehen. Sie haben bei dieser Option die beste Kontrolle über das Endergebnis (Sie können den Rahmen selbst gestalten).**

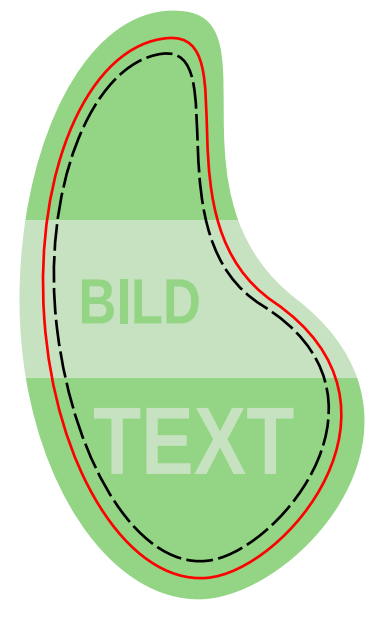